## **TP4 – Initiation à la création d'un diaporama (2 points)**

## **Objectif : Créer un diaporama de trois pages sur l'hermétisme à l'aide de Chronos**

Vous vous servirez particulièrement de deux palettes d'outils sur la page « Création »

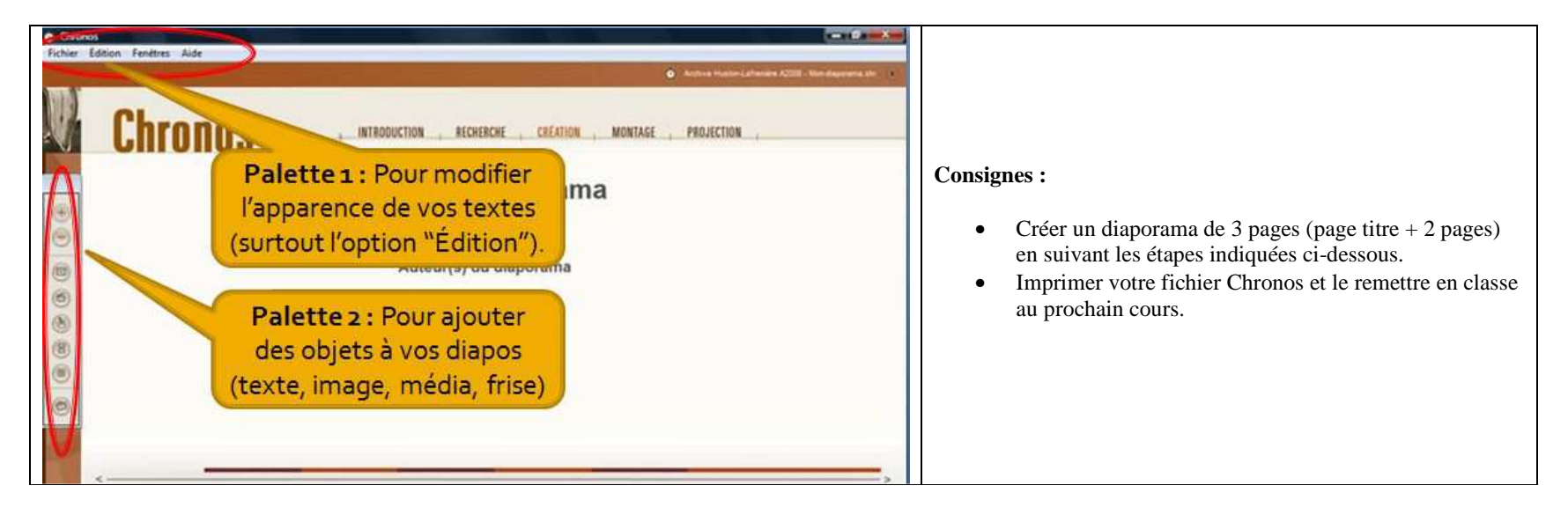

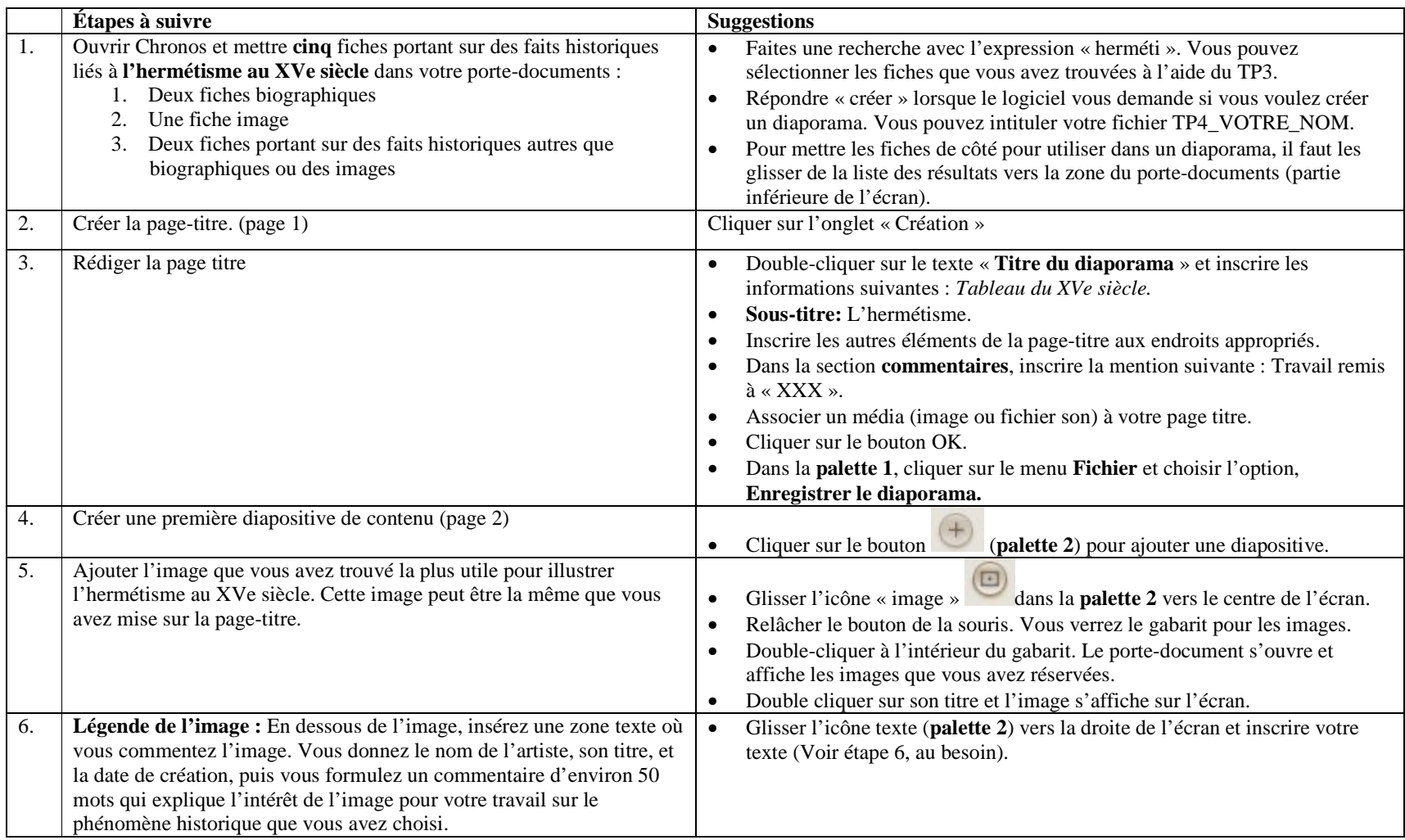

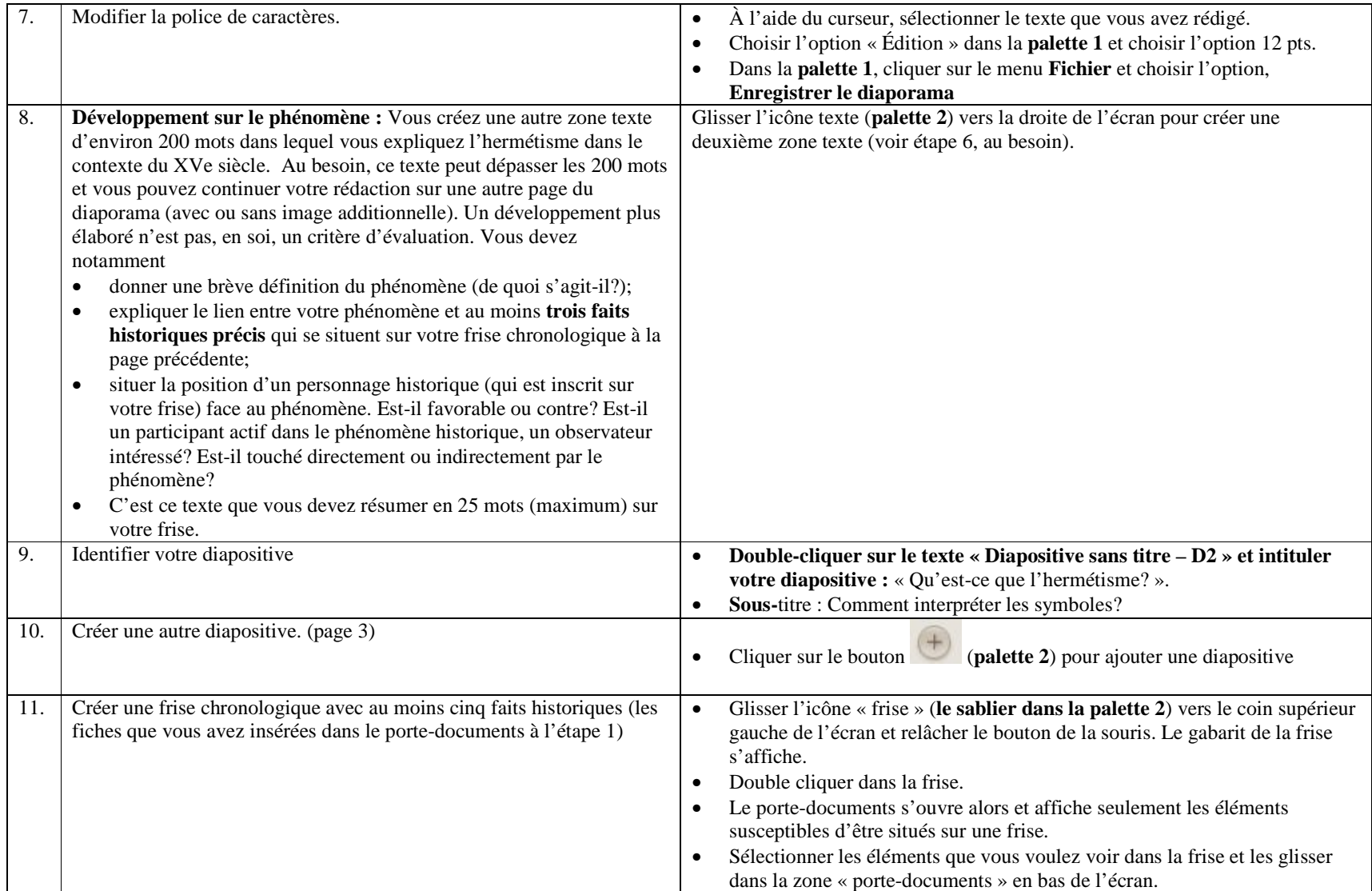

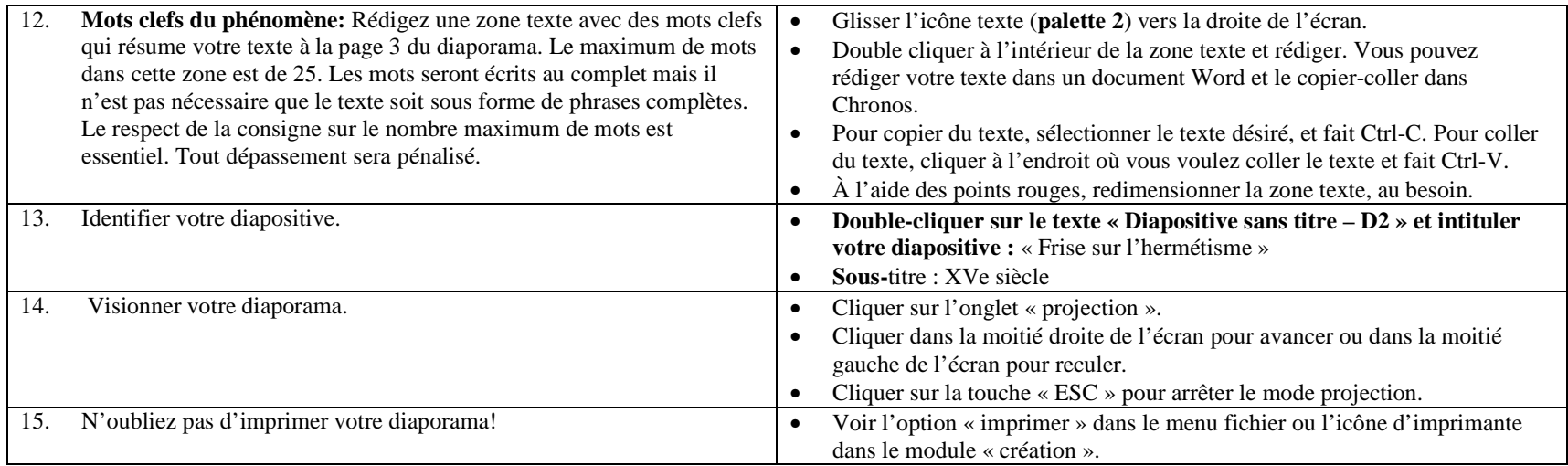